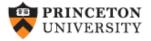

http://dss.princeton.edu/training/

## Stata 12+ Screen and Importing Excel data

(v 1.0)

## Oscar Torres-Reyna

otorres@princeton.edu

IVMINE

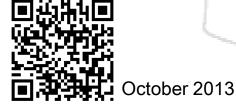

DET

## Stata 12+ screen/From Excel to Stata

| Stata/SE 13.0 - [Results]                                                                   |                                                                                                    |       |                                                                                                    |                                                          |
|---------------------------------------------------------------------------------------------|----------------------------------------------------------------------------------------------------|-------|----------------------------------------------------------------------------------------------------|----------------------------------------------------------|
| File Edit Data Graphics Statistics                                                          | The sample Excel file is available at http://dss.princeton.ed                                                                                                    | lu/tr | aining/mydat                                                                                                    | a.xls                                                    |
| 🎽 🚽 🔍 🗐 💽 • 📖 • 🗹 • 🗹                                                                       |                                                                                                    |       |                                                                                                    |                                                          |
| eview T T X                                                                                 | 1. (/v# option or -set maxvar-) 5000 maximum variables                                                                                                    | ^     | Variables                                                                                                    | <b>T</b> 7                                               |
| Command _rc                                                                                 |                                                                                                    |       | Variable                                                                                                    | Label                                                    |
| cd h:                                                                                       | . cd h:<br>H:\                                                                                                    |       | Year                                                                                                    | Year                                                     |
| *****From Excel to Stata. O                                                                 |                                                                                                    |       | country                                                                                                    | Country Name                                             |
| import excel "H:\mydata.xl                                                                  | . *****From Excel to Stata. Only for version 12+ *****                                                                                                    |       | GDPpercap                                                                                                    | it GDP per capita, P                                     |
| *****You can also go to File                                                                |                                                                                                    |       | Unemployn                                                                                                    | n Unemployment, f                                        |
| *****Make sure to check "I                                                                  | . import excel "H:\mydata.xls", sheet("Sheet1") firstrow clear                                                                                                    |       | Unemployn                                                                                                    | n Unemployment,                                          |
| *****Drop cases selectively*                                                                |                                                                                                    |       | Unemployn                                                                                                    | n Unemployment, t                                        |
| drop in 4543/I                                                                              | . *****You can also go to File-> Import ->Excel spreadsheet (*xls,*xlsx)*****                                                                                                    |       | Exportsofgo                                                                                                    | o Exports of goods a                                     |
| *****The "I" means "last". D                                                                |                                                                                                    |       | Importsofg                                                                                                    | o Imports of goods                                       |
| *****Converting from strin                                                                  | . *****Make sure to check "Import first row as variable names"*****                                                                                                    |       |                                                                                                    | al polity (original)                                     |
| destring Year, replace                                                                      |                                                                                                    |       |                                                                                                    | st polity2 (adjusted)                                    |
|                                                                                             | . *****Drop cases selectively****                                                                                                    |       |                                                                                                    | 1 2 2 2 2                                                |
| ***Renaming variables: ren                                                                  | · ····biop cases selectively ·····                                                                                                    |       |                                                                                                    |                                                          |
| ***Renaming variables: ren rename CountryName cou                                           |                                                                                                    |       |                                                                                                    |                                                          |
| -                                                                                           | . drop in 4543/1                                                                                                    |       |                                                                                                    |                                                          |
| -                                                                                           |                                                                                                    |       | Properties                                                                                                    | ф                                                        |
| -                                                                                           | . drop in 4543/1<br>(4 observations deleted)                                                                                                    |       | Properties<br>≙ + ◆                                                                                                    | Ţ                                                        |
| -                                                                                           | . drop in 4543/1                                                                                                    |       |                                                                                                    | <b>.</b>                                                 |
| -                                                                                           | . drop in 4543/1<br>(4 observations deleted)<br>. ****The "1" means "last". Drop row 4543 to the last****                                                                                                    |       | ≙i+ →                                                                                                    | <del>џ</del><br>Year                                     |
| -                                                                                           | . drop in 4543/1<br>(4 observations deleted)                                                                                                    | ш     | <ul> <li>A →</li> <li>A →</li></ul> |                                                          |
| -                                                                                           | . drop in 4543/1<br>(4 observations deleted)<br>. ****The "1" means "last". Drop row 4543 to the last****                                                                                                    | ш     | A I ← → I ← → I Variables Name                                                                                                    | Year                                                     |
| -                                                                                           | <pre>. drop in 4543/1 (4 observations deleted) . *****The "1" means "last". Drop row 4543 to the last***** . *****Converting from string to numeric*****</pre>                                                                                                    | ш     | Variables     Variables     Name     Label     Type     Format                                                                                                    | Year<br>Year                                             |
| -                                                                                           | <pre>. drop in 4543/1 (4 observations deleted) . *****The "1" means "last". Drop row 4543 to the last***** . *****Converting from string to numeric***** . destring Year, replace</pre>                                                                                                    | ш     | Ariables     Variables     Name     Label     Type     Format     Value Label                                                                                                    | Year<br>Year<br>int                                      |
| rename CountryName cou                                                                      | <pre>. drop in 4543/1 (4 observations deleted) . *****The "1" means "last". Drop row 4543 to the last***** . *****Converting from string to numeric***** . destring Year, replace</pre>                                                                                                    | E C   | ► Variables Name Label Type Format Value Label Notes                                                                                                    | Year<br>Year<br>int                                      |
| rename CountryName cou                                                                      | <pre>. drop in 4543/1 (4 observations deleted) . *****The "1" means "last". Drop row 4543 to the last***** . *****Converting from string to numeric***** . destring Year, replace Year has all characters numeric; replaced as int</pre>                                                                                                    | ш     | <ul> <li>► Variables</li> <li>Name</li> <li>Label</li> <li>Type</li> <li>Format</li> <li>Value Label</li> <li>Notes</li> <li>Data</li> </ul>                                                                                                    | Year<br>Year<br>int                                      |
| NOTE: When working with<br>your own Excel file, make sure                                   | <pre>. drop in 4543/1 (4 observations deleted) . *****The "1" means "last". Drop row 4543 to the last***** . *****Converting from string to numeric***** . destring Year, replace Year has all characters numeric; replaced as int</pre>                                                                                                    | E     | <ul> <li>► Variables</li> <li>Name</li> <li>Label</li> <li>Type</li> <li>Format</li> <li>Value Label</li> <li>Notes</li> <li>■ Data</li> <li>➡ Filename</li> </ul>                                                                                                    | Year<br>Year<br>int                                      |
| NOTE: When working with<br>your own Excel file, make sure<br>the first row has the variable | <pre>. drop in 4543/1 (4 observations deleted) . *****The "1" means "last". Drop row 4543 to the last***** . *****Converting from string to numeric***** . destring Year, replace Year has all characters numeric; replaced as int . ***Renaming variables: rename [OLD NAME] [NEW NAME] without brackets*****</pre>                                | II    | <ul> <li>► Variables</li> <li>Name</li> <li>Label</li> <li>Type</li> <li>Format</li> <li>Value Label</li> <li>Notes</li> <li>■ Data</li> <li>■ Filename</li> <li>Label</li> </ul>                                                                                                    | Year<br>Year<br>int                                      |
| NOTE: When working with<br>your own Excel file, make sure<br>the first row has the variable | <pre>. drop in 4543/1 (4 observations deleted) . *****The "1" means "last". Drop row 4543 to the last***** . *****Converting from string to numeric***** . destring Year, replace Year has all characters numeric; replaced as int . ***Renaming variables: rename [OLD NAME] [NEW NAME] without brackets*****</pre>                                | H     | <ul> <li>► Variables</li> <li>Name</li> <li>Label</li> <li>Type</li> <li>Format</li> <li>Value Label</li> <li>Notes</li> <li>■ Data</li> <li>■ Filename</li> <li>Label</li> <li>Notes</li> </ul>                                                                                                    | Year<br>Year<br>int<br>%10.0g                            |
| NOTE: When working with<br>your own Excel file, make sure<br>the first row has the variable | <pre>. drop in 4543/1 (4 observations deleted) . *****The "1" means "last". Drop row 4543 to the last***** . *****Converting from string to numeric***** . destring Year, replace Year has all characters numeric; replaced as int . ***Renaming variables: rename [OLD NAME] [NEW NAME] without brackets***** . rename CountryName country</pre>   | E     | <ul> <li>▶ Variables</li> <li>Name</li> <li>Label</li> <li>Type</li> <li>Format</li> <li>Value Label</li> <li>Notes</li> <li>▶ Data</li> <li>₱ Filename</li> <li>Label</li> <li>Notes</li> <li>Variables</li> </ul>                                                                                                    | Year<br>Year<br>int<br>%10.0g                            |
| NOTE: When working with<br>your own Excel file, make sure<br>the first row has the variable | <pre>. drop in 4543/1 (4 observations deleted) . *****The "1" means "last". Drop row 4543 to the last***** . *****Converting from string to numeric***** . destring Year, replace Year has all characters numeric; replaced as int . ***Renaming variables: rename [OLD NAME] [NEW NAME] without brackets***** . rename CountryName country</pre>   | II    | <ul> <li>▶ Variables</li> <li>Name</li> <li>Label</li> <li>Type</li> <li>Format</li> <li>Value Label</li> <li>Notes</li> <li>Data</li> <li>₱ Filename</li> <li>Label</li> <li>Notes</li> <li>Variables</li> <li>Observation</li> </ul>                                                                                                    | Year<br>Year<br>int<br>%10.0g<br>10<br>10<br>10<br>4,542 |
| NOTE: When working with<br>your own Excel file, make sure<br>the first row has the variable | <pre>. drop in 4543/1 (4 observations deleted) . *****The "1" means "last". Drop row 4543 to the last***** . *****Converting from string to numeric***** . destring Year, replace Year has all characters numeric; replaced as int . ***Renaming variables: rename [OLD NAME] [NEW NAME] without brackets***** . rename CountryName country .</pre> | E     | <ul> <li>✓ Variables</li> <li>Name</li> <li>Label</li> <li>Type</li> <li>Format</li> <li>Value Label</li> <li>Notes</li> <li>Data</li> <li>Filename</li> <li>Label</li> <li>Notes</li> <li>Variables</li> <li>Observation</li> <li>Size</li> </ul>                                                                                                    | Year<br>Year<br>int<br>%10.0g<br>                        |
| _                                                                                           | <pre>. drop in 4543/1 (4 observations deleted) . *****The "1" means "last". Drop row 4543 to the last***** . *****Converting from string to numeric***** . destring Year, replace Year has all characters numeric; replaced as int . ***Renaming variables: rename [OLD NAME] [NEW NAME] without brackets***** . rename CountryName country .</pre> | E     | <ul> <li>▶ Variables</li> <li>Name</li> <li>Label</li> <li>Type</li> <li>Format</li> <li>Value Label</li> <li>Notes</li> <li>Data</li> <li>♥ Filename</li> <li>Label</li> <li>Notes</li> <li>Variables</li> <li>Observation</li> </ul>                                                                                                    | Year<br>Year<br>int<br>%10.0g<br>10<br>10<br>10<br>4,542 |

File Edit View Data Tools

🐸 🖬 🖻 🖺 📝 📮

|  |      | _    |  |
|--|------|------|--|
|  | var1 | 5[5] |  |

|             |    |      |         |              |              |              |              |              |              |                     |                  | _ |                                |                    |
|-------------|----|------|---------|--------------|--------------|--------------|--------------|--------------|--------------|---------------------|------------------|---|--------------------------------|--------------------|
| 2           |    | Year | country | GDPperca~200 | Unemployme~e | Unemployme~b | Unemployme~1 | Exportsofg~o | Importsofg~o | polityorig~l        | polity2adj~d     | * | Variables                      | 1                  |
| 🕥 Snapshots | 1  | 1980 | Albania | 4143.3987    |              |              |              |              |              | -9                  | -9               |   | 🔧 Filter variable              | es here            |
| apst        | 2  | 1981 | Albania | 4280.4015    |              |              |              |              |              | -9                  | -9               |   | ✓ Variable                     | Label              |
| lots        | з  | 1982 | Albania | 4307.2811    |              |              |              |              |              | -9                  | -9               |   | Vear Year                      | Year               |
|             | 4  | 1983 | Albania | 4256.1222    |              |              |              |              |              | -9                  | -9               |   | Country                        | Country Name       |
|             | 5  | 1984 | Albania | 4103.4655    |              |              |              |              |              | -9                  | -9               |   |                                | GDP per capita, P  |
|             | 6  | 1985 | Albania | 4072.5861    |              |              |              |              |              | -9                  | -9               |   |                                | Unemployment, f    |
|             | 7  | 1986 | Albania | 4187.4854    |              |              |              |              |              | -9                  | -9               |   |                                | Unemployment,      |
|             | 8  | 1987 | Albania | 4040.4115    |              |              |              |              |              | -9                  | -9               |   |                                | Unemployment, t    |
|             | 9  | 1988 | Albania | 3881.6562    |              |              |              |              |              | -9                  | -9               |   |                                | Exports of goods a |
|             | 10 | 1989 | Albania | 4178.3506    |              |              |              |              |              | -9                  | -9               |   |                                | Imports of goods   |
|             | 11 | 1990 | Albania | 3731.6896    |              |              |              |              |              | 1                   | 1                |   | ☑ Importsorgo ☑ polityoriginal | polity (original)  |
|             | 12 | 1991 | Albania | 2617.7375    |              |              |              | 1.317e+08    | 2.649e+08    | 1                   | 1                |   |                                | polity2 (adjusted) |
|             | 13 | 1992 | Albania | 2438.3556    |              |              |              | 2.049e+08    | 8.300e+08    | 5                   | 5                |   | pontyzaujust                   | pontyz (adjusted)  |
|             | 14 | 1993 | Albania | 2695.5688    |              |              |              | 3.499e+08    | 9.089e+08    | 5                   | 5                |   |                                |                    |
|             | 15 | 1994 | Albania | 2947.6912    |              |              |              | 3.149e+08    | 8.507e+08    | 5                   | 5                |   |                                |                    |
|             | 16 | 1995 | Albania | 3366.1       |              |              |              | 3.840e+08    | 8.791e+08    | 5                   | 5                |   |                                |                    |
|             | 17 | 1996 | Albania | 3690.8979    |              |              |              | 4.430e+08    | 1.182e+09    | 0                   | 0                |   |                                |                    |
|             | 18 | 1997 | Albania | 3324.103     |              |              |              | 2.950e+08    | 9.811e+08    | 5                   | 5                |   |                                |                    |
|             | 19 | 1998 | Albania | 3752.8667    |              |              |              | 3.963e+08    | 1.206e+09    | 5                   | 5                |   |                                |                    |
|             | 20 | 1999 | Albania | 4141.2649    |              |              |              | 8.188e+08    | 1.485e+09    | 5                   | 5                |   |                                |                    |
|             | 21 | 2000 | Albania | 4461.0466    |              |              |              | 1.001e+09    | 1.940e+09    | 5                   | 5                |   |                                |                    |
|             | 22 | 2001 | Albania | 4800.7214    | 0.2840       | 0.1880       | 0.2270       | 1.233e+09    | 2.262e+09    | 5                   | 5                |   | Properties                     | 1                  |
|             | 23 | 2002 | Albania | 4973.9813    | 0.0000       | 0.0000       | 0.0000       | 1.312e+09    | 2.882e+09    | 7                   | 7                |   | Variables                      |                    |
|             | 24 | 2003 | Albania | 5296.7925    | 0.0000       | 0.0000       | 0.0000       | 1.478e+09    | 3.193e+09    | 7                   | 7                |   | Name                           |                    |
|             | 25 | 2004 | Albania | 5649.745     | 0.0000       | 0.0000       | 0.0000       | 1.740e+09    | 3.524e+09    | 7                   | 7                |   | Label                          |                    |
|             | 26 | 2005 | Albania | 5997.9041    | 0.0000       | 0.0000       | 0.0000       | 1.866e+09    | 3.881e+09    | 9                   | 9                |   | Туре                           |                    |
|             | 27 | 2006 | Albania | 6330.5938    | 0.0000       | 0.0000       | 0.0000       | 1.963e+09    | 4.182e+09    | 9                   | 9                |   | Format<br>Value Label          |                    |
|             | 28 | 2007 | Albania | 6732.368     | 0.1220       | 0.1440       | 0.1350       | 2.116e+09    | 5.360e+09    | 9                   | 9                |   | Notes                          |                    |
|             | 29 | 2008 | Albania | 7272.8438    | 0.1350       | 0.1250       | 0.1300       | 2.266e+09    | 6.492e+09    | 9                   | 9                |   | Data                           |                    |
|             | 30 | 2009 | Albania | 7525.7768    | 0.1590       | 0.1220       | 0.1380       | 2.399e+09    | 5.668e+09    | 9                   | 9                |   |                                |                    |
|             | 31 | 2010 | Albania | 7791.7555    | 0.0000       | 0.0000       | 0.0000       | 2.516e+09    | 5.489e+09    | 9                   | 9                |   | Label                          |                    |
|             | 32 | 2011 | Albania | 8015.9912    | 0.0000       | 0.0000       | 0.0000       | 2.683e+09    | 6.145e+09    | 9                   | 9                |   |                                |                    |
|             | 33 | 2012 | Albania | 8059.1655    | 0.0000       | 0.0000       | 0.0000       | 2.848e+09    | 6.042e+09    | 9                   | 9                |   | Variables                      | 10                 |
|             | 34 | 1980 | Algeria | 6141.4149    | 0.0000       | 0.0000       | 0.0000       | 1.966e+10    | 2.378e+10    | -9                  | -9               |   | Observations                   | 4,542              |
|             | 35 | 1981 | Algeria | 6127.8295    | 0.0000       | 0.0000       | 0.0000       | 1.972e+10    | 2.765e+10    | -9                  | -9               |   | Size                           | 337.10K            |
|             | 36 | 1982 | Algeria | 6311.9649    | 0.0000       | 0.0000       | 0.0000       | 2.173e+10    | 2.718e+10    | -9                  | -9               |   | Memory                         | 32M                |
|             | 37 | 1983 | Algeria | 6439.8577    | 0.0000       | 0.0000       | 0.0000       | 2.307e+10    | 2.887e+10    | -9                  | -9               |   | Sorted by                      |                    |
|             | 38 | 1984 | Algeria | 6586.4384    | 0.0000       | 0.0000       | 0.0000       | 2.439e+10    | 2.959e+10    | -9                  | -9               |   |                                |                    |
|             | 39 | 1985 | Algeria | 6621.7852    | 0.0000       | 0.0000       | 0.0000       | 2.502e+10    | 3.128e+10    | -9                  | -9               |   |                                |                    |
|             | 40 | 1986 | Algeria | 6452.8448    | 0.0000       | 0.0000       | 0.0000       | 2.495e+10    | 2.440e+10    | -9                  | -9               |   |                                |                    |
|             | 41 | 1987 | Algeria | 6226.1325    | 0.0000       | 0.0000       | 0.0000       | 2.644e+10    | 1.739e+10    | -9                  | -9               | - |                                |                    |
|             | •  |      |         |              |              |              |              |              |              |                     | +                |   |                                |                    |
| Read        | у  |      |         |              |              |              |              |              |              | Vars: 10 Order: Dat | taset Obs: 4,542 |   | Filter: Off Mod                | e: Edit CAP NUM    |
|             |    | D    |         |              |              |              |              |              |              |                     |                  |   |                                |                    |